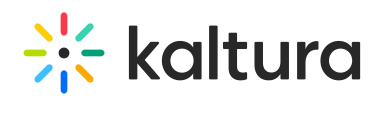

**Captions**

Last Modified on 06/01/2020 1:14 am IDT

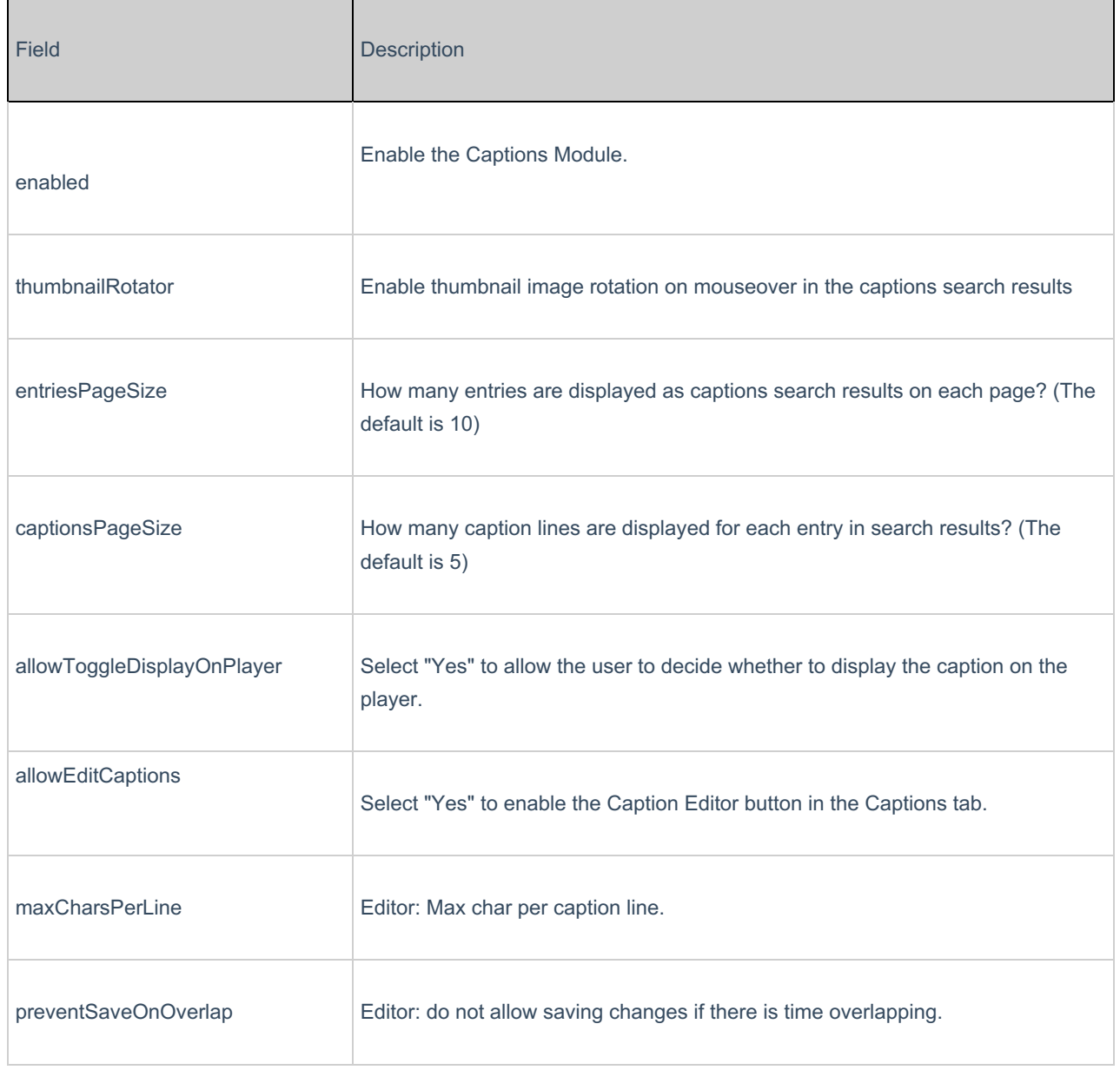